## EPSDT Online Portal Quick Guide – PROVIDER SUPPORT

## **Provider Support View**

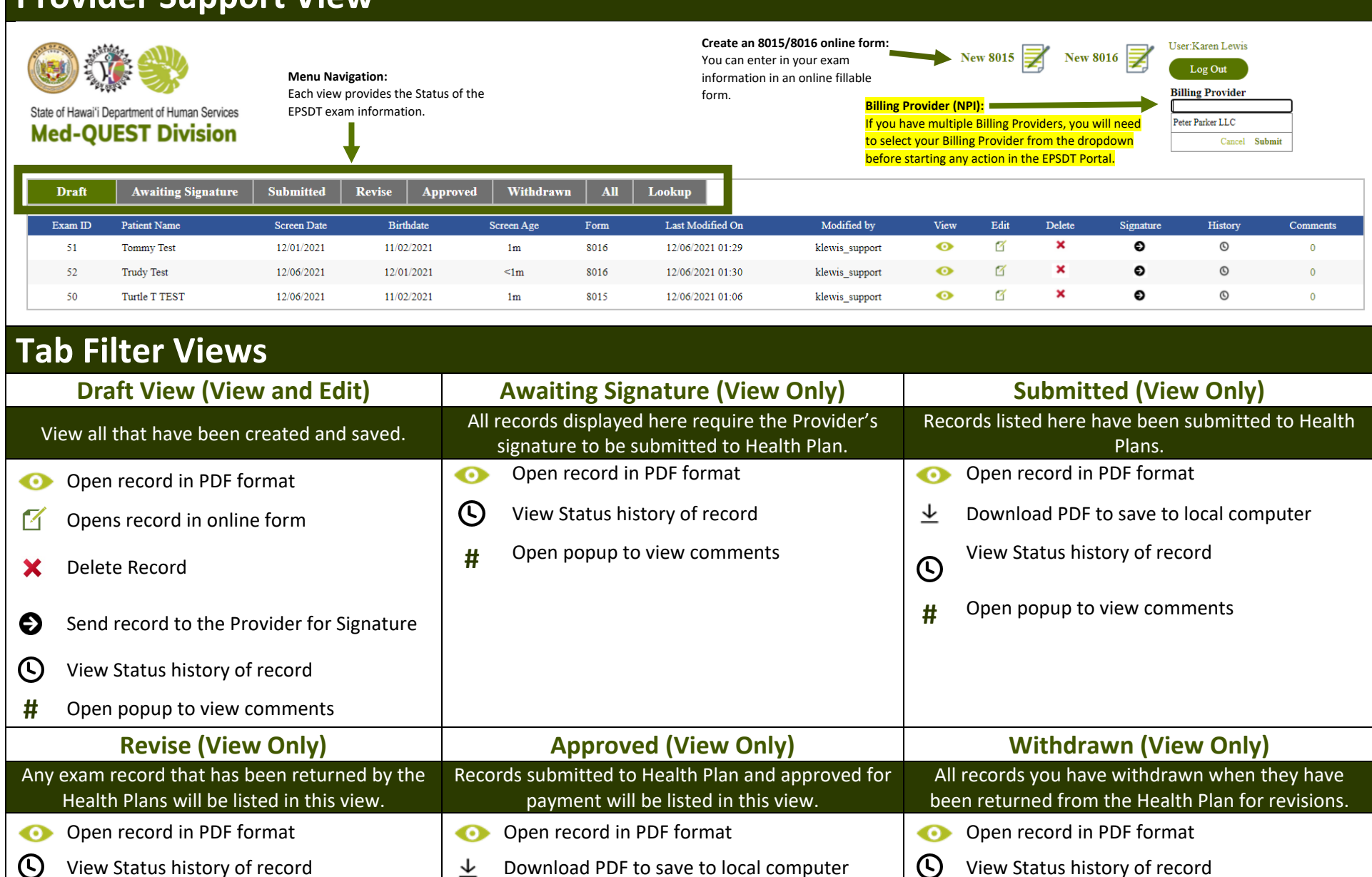

**#** Open popup to view comments

View Status history of record  $\perp$  Download PDF to save to local computer  $\Box$  View Status history of record **#** Open popup to view comments  $\bigcirc$  View Status history of record  $\uparrow$  **#** Open popup to view comments

## EPSDT Online Portal Quick Guide – PROVIDER SUPPORT

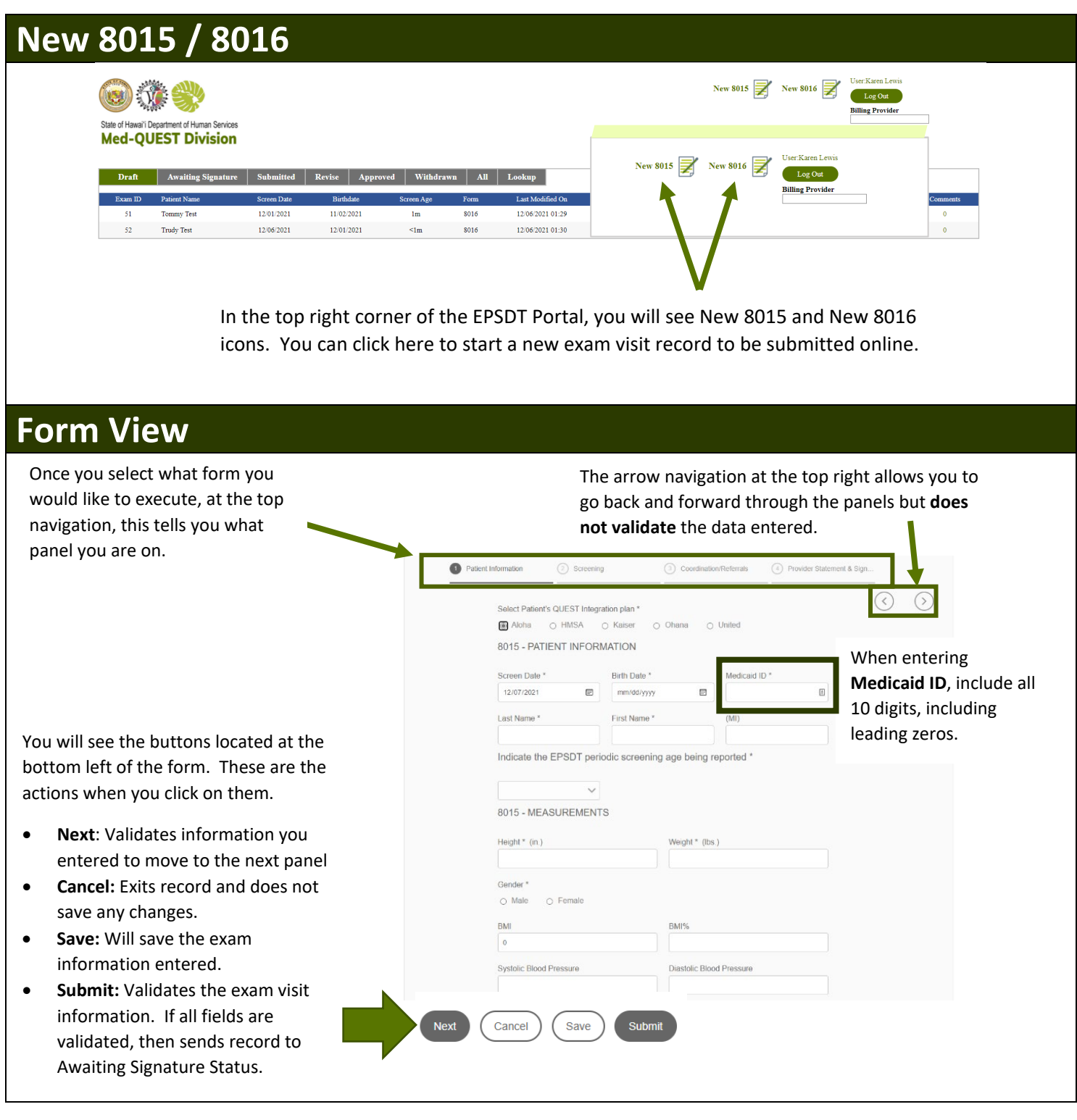